JOS Virtual Memory Map

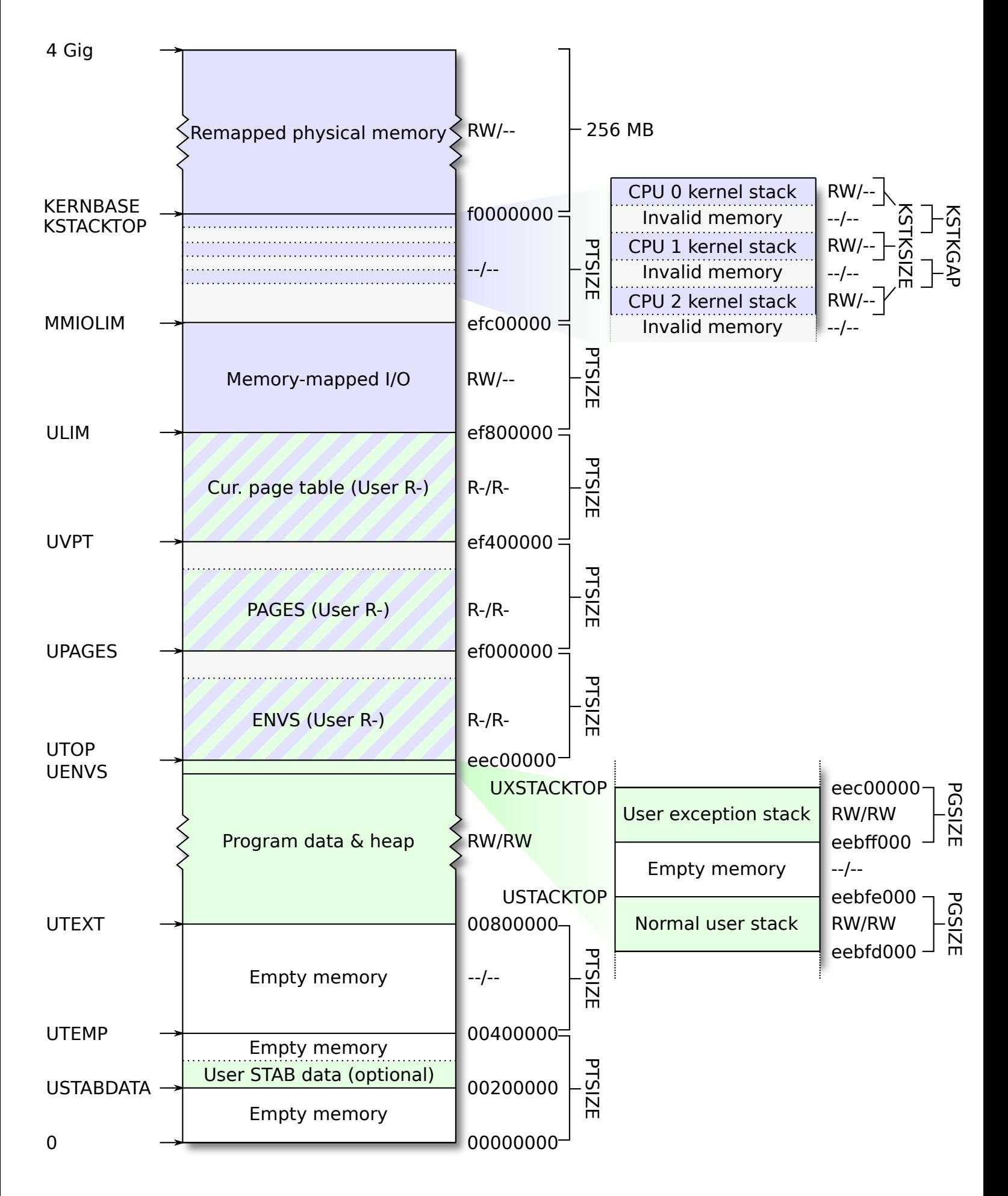